# 遊休計算機を含む分散型 e-Learning システムの 開発者向け可視化機能の実装

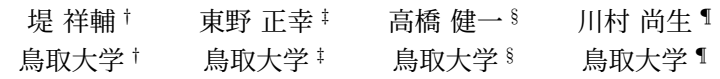

# 1 はじめに

遠隔授業の推進により e-Learning システムの需要が 高まっている. しかし、既存の e-Learning システムで は専用サーバの導入・運用などで大きな費用負担が発 生する. そこで我々は、組織内で計算資源を余らせて いる複数の一般的な既存計算機(以後,遊休計算機)を 活用して安価に導入・運用可能な分散型 e-Learning シ ステム(以後,本システム)を開発している [1].

遊休計算機はそれぞれの性能が不均質であることや 遊休計算機本来の使用者の操作によるシステムへの参 加・離脱が任意のタイミングで発生する性質を持つ. 遊休計算機をノードとして本システムに組み込む場合, 遊休資源を効率的に利用するには,このような遊休計 算機の性質を考慮したシステムの性能向上や機能追加 のための改修が必要となる.

本システムを改修する際に遊休計算機を含む分散シ ステム特有の動作確認やデバック作業などでシステム の動作状況を確認する必要があるが,手動で各ノード に分散したログを確認しようとすると,開発者に時間 的負担をかけることになる.そこで,我々は遊休計算 機に特化した振る舞いや性能を容易に確認できる開発 者向け可視化機能(以後,ビジュアライザ)を提案し ている [1]. 本稿では本ビジュアライザを実装して実シ ステムでの使用により評価する.

# 2 遊休計算機を含む分散型 e-Learning シス テム

本システムの構成例と遊休計算機を用いた負荷分散 法を図1に示す. 本システムは複数のノードでコンテ ンツを管理する.常駐ノードとはシステム専用のノー ドであり,安定した計算資源として扱える.遊休ノー ドは遊休計算機を使用したノードであるため不安定で ある.常駐ノードが持つコンテンツにユーザからのア

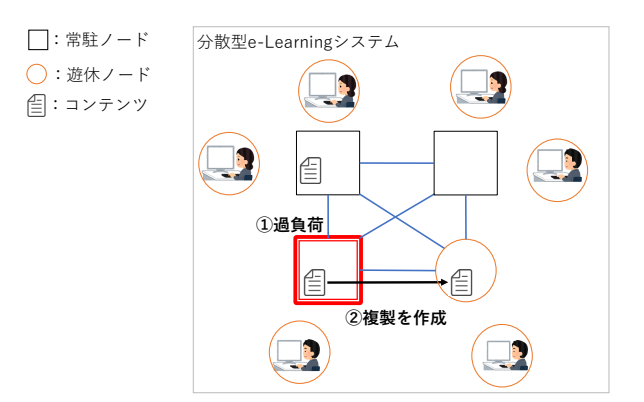

図 1 遊休計算機を含む分散型 e-Learning システムの構成例

クセスが集中した場合,そのコンテンツの複製が遊休 ノードに作成され,負荷を分散することが可能となる.

# 3 可視化機能の設計

遊休計算機には遊休資源として活用できる高性能な 計算機や逆に活用できない低性能な計算機が有るため, 遊休計算機として使用できる計算機の性能の閾値を決 める必要がある.また,遊休計算機の性質により計算 機本来の使用者の操作による任意のタイミングでのシ ステムへの参加・離脱が発生するため,ノードの構成 が変化する前と後を比較する必要がある,そこで,各 ノードの参加・離脱状況と各ノードの保有計算資源情 報を可視化し,ノード構成の変化やシステムへ影響を 与えたノードの保有計算資源情報を 1 つの画面で確認 可能にする.

さらに,開発者は遊休計算機の性質を考慮した負荷 分散アルゴリズムなどを改修をした際の効果を確認す る必要がある. そこで、各ノードにおけるクライアン トからのリクエストの処理実績を可視化することで, 各ノードの処理能力と改修したアルゴリズムの有効性 を 1 つの画面で確認可能にする.

## 4 可視化機能の実装

## 4.1 データの収集方法

各ノードの参加・離脱状況や保有計算資源情報など のメタ情報については,本システムで使用されている

Implementation of a visualization system for developers of a distributed e-Learning system including idle computers

<sup>†</sup> Shosuke Tsutsumi, Tottori University

<sup>‡</sup> Masayuki Higashino, Tottori University

<sup>§</sup> Kenichi Takahashi, Tottori University

<sup>¶</sup> Takao Kawamura, Tottori University

分散データベースの Apache Cassandra\*1で管理されて いる. そこから取得したデータを, JSON 型式のデー タに変換してビジュアライザに送信する.

本システムでは,各ノードで HTTP サーバの Eclipse Jetty\*2が動作しており、クライアントからのリクエス トを処理している.そこで,これらの HTTP リクエス トのログよりリクエストの応答時間と単位時間毎の処 理数を取得し,これを各ノードにおけるクライアント からのリクエストの処理実績として定期的にビジュア ライザに送信する.

#### 4.2 可視化方法

提案する可視化機能は開発者向けの機能であるため, 現在のシステム状況だけでなく,過去の期間のシステ ム状況も確認可能とする.そのため,本システムから 集められたログはビジュアライザのローカルデータ ベースに記録しておき,必要に応じた期間を指定して ログデータを抽出し,過去のログを再生可能とする.

本システムから送信したログデータはローカルデー タベースである MariaDB\*3で保存し,指定された期間 の各ノードの参加・離脱状況と保有計算資源情報、各 ノードのコンテンツのダウンロードのリクエストの処 理実績をネットワーク図と表形式でそれぞれ表示する.

図 2 及び図 3 に実装したビジュアライザの動作時の ユーザインタフェースを示す. 各ノードの参加・離脱 状況や保有計算資源情報は図中 2 のネットワーク図と 図中4の表で確認でき、各ノードのリクエストの処理 実績は図中 5 の表から確認できる.ノードの参加・離 脱などが発生した時間は図中 3 の表で確認できる.

# 5 実験

本実験はビジュアライザが負荷分散アルゴリズムの 動作の確認が可能であることを示すために行う.常駐 計算機 2台、遊休計算機 4台で構成された本システム にアップロードされた 668 KB のコンテンツを 1 分間に 500 回ダウンロードする.この作業をランダム(図 2) とラウンドロビン(図3)の2種の負荷分散方法で行 う.その結果をビジュアライザを用いて比較する.

ラウンドロビンでの負荷分散の結果はランダムでの 負荷分散の結果よりもリクエストもほぼ均等に割り振 られており応答時間が安定している。また、ランダム で負荷を分散させると 500 回のアクセスでは負荷が集 中する場合があることが分かった.また,ラウンドロ ビンでの負荷分散は均等に分散するため各ノードの応 答時間を比較しやすく,遊休計算機として使用できる 閾値を決める場合に有用であることが分かった.

実験の結果,ビジュアライザを用いてアルゴリズム を比較できるだけの情報を得ることが可能となり、開 発者の時間的負担も軽減できた.このことからビジュ アライザは遊休計算機を含む分散システムの動作実験 やアルゴリズムの実装に有用である.

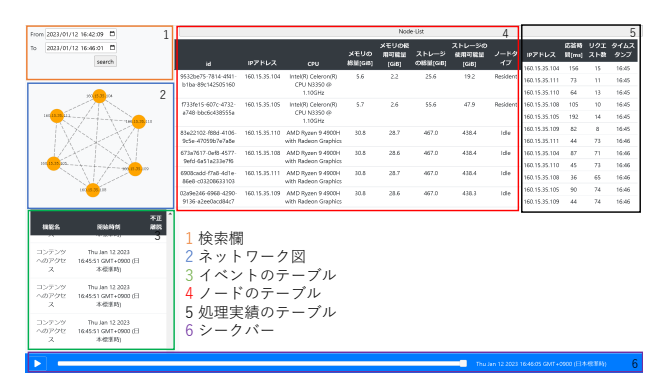

図2 ランダムでの実験結果

| From 2023/01/12 16:21:35 D                                                             |                                                                                                    |                                              |                                                                      | Node-List                                               |                                                         |                          |                        |                  |                          |               |                   |              | π         |                 |
|----------------------------------------------------------------------------------------|----------------------------------------------------------------------------------------------------|----------------------------------------------|----------------------------------------------------------------------|---------------------------------------------------------|---------------------------------------------------------|--------------------------|------------------------|------------------|--------------------------|---------------|-------------------|--------------|-----------|-----------------|
| To.                                                                                    | 2023/01/12 16:27:00 0<br>search                                                                                                    |                                              | ы                                                                    | IPアドレス                                                  | CPU                                                     | メモリの<br><b>AS101G181</b> | メモリの役<br>用制造量<br>16681 | ストレージ<br>OMMIGB) | ストレージの<br>使用可能量<br>16681 | ノードタ<br>42    | IPアドレス            | <b>DOM N</b> | 間(ms) スト数 | リクエ タイムス<br>タンフ |
|                                                                                        |                                                                                                    |                                              | 05125a75.2814.4611                                                   | 160.15.35.104                                           | Intel/R) CeleroryR)                                     | 5.6                      | 22                     | 25.6             | 10.7                     | Resident      | 160.15.15.105     | 801          | л.        | 16.05           |
| $\overline{c}$                                                                         |                                                                                                    |                                              | b1ba-89c142505160                                                    |                                                         | CPLI N2250 (0)                                          |                          |                        |                  |                          |               | 160.15.35.104     | 377          | х.        | 1625            |
|                                                                                        |                                                                                                    |                                              |                                                                      | 1.10GHz                                                 |                                                         |                          |                        |                  |                          | 160 15 35 109 | 53                | 66           | 16/96     |                 |
|                                                                                        |                                                                                                    | 033615.600-4232.<br>a748-bbc6c438555a        | 160.15.35.105                                                        | Intel/R) Celerory70<br>CPU N3350 00<br>1.10GHz          | 52                                                      | 25                       | 55.6                   | 479              | Resident                 | 160.15.35.105 | 93                | m            | 16/96     |                 |
|                                                                                        |                                                                                                    |                                              |                                                                      |                                                         |                                                         |                          |                        |                  |                          | 160.15.35.111 | 64                | 6Ŕ           | 16/96     |                 |
|                                                                                        |                                                                                                    |                                              |                                                                      |                                                         |                                                         |                          |                        |                  |                          | 160.15.35.108 | 63                | 66           | 16/96     |                 |
|                                                                                        |                                                                                                    | AND MOUNTAINS.<br>Science 27/15/06/24 Za Ray |                                                                      | 160.15.35.110 AMD Ryzen 9.4900H<br>with Radeon Graphics | 91.6                                                    | 28.7                     | 457.0                  | 499.4            | Me.                      | 160.15.35.104 | 107               | 6Ŕ           | 16/96     |                 |
|                                                                                        |                                                                                                    |                                              |                                                                      |                                                         |                                                         |                          |                        |                  |                          | 160.15.35.110 | $\mathcal{L}^{c}$ | 69.          | 1626      |                 |
|                                                                                        |                                                                                                    |                                              | 673x2617.0x45.4572.                                                  |                                                         | 160.15.35.108 AMD Ryzen 9-4900H<br>with Radeon Graphics | 30.8                     | 28.6                   | 467.0            | 438.4                    | teller.       | 160.15.35.105     | 70           | 15        | 16/27           |
|                                                                                        |                                                                                                    |                                              | 9efd 6a51a223e78                                                     |                                                         |                                                         |                          |                        |                  |                          |               | 160 15 35 109     | $\circ$      | 16.       | 16/27           |
|                                                                                        |                                                                                                    |                                              | <b>GROBoodd (7aB-4d1e-</b>                                           |                                                         | 160.15.35.111 AMD Ryzen 9.4900H                         | 30 B                     | 28.7                   | 457.0            | 438.4                    | Idir.         | 160.15.35.111     | 57           | 16        | 16/27           |
|                                                                                        |                                                                                                    | 8668-033209633103                            |                                                                      | with Radeon Graphics                                    |                                                         |                          |                        |                  |                          | 160.15.35.108 | 47                | 16           | 16:27     |                 |
| 不正<br>機能名<br><b>A629</b><br>网络時刻                                                       |                                                                                                    | 02y8x246.6568.4250.<br>9136-a2eeOacd84c7     |                                                                      | 160.15.35.103 AMD Ryzen 9.4500H<br>with Radeon Graphics | 93.6                                                    | 28.7                     | 467.0                  | 499.9            | teller.                  | 160.15.35.104 | 73                | 16.          | 16/27     |                 |
|                                                                                        |                                                                                                    |                                              |                                                                      |                                                         |                                                         |                          |                        |                  |                          | 160.15.35.110 | 48                | 15           | 16:27     |                 |
| コンテンツ<br>ヘのアクセ<br>$\mathbf{z}$<br>コンテンツ<br>ヘのアクセ<br>$\mathbf{z}$<br>コンテンツ<br>A/DIP/219 | Thur Jan 12 2023<br>162611 GMT+0900 (FL<br>水相実施<br>Thur (an 12, 2023)<br>EN 099 + 1 M2 + 1 9 CH<br>水相害時<br>Thu Jan 12 2023<br>Fb 0994 TM9 11939 (F) | 3                                            | 検索欄<br>2 ネットワーク図<br>3イベントのテーブル<br>4 ノードのテーブル<br>5処理実績のテーブル<br>6シークバー |                                                         |                                                         |                          |                        |                  |                          |               |                   |              |           |                 |

図 3 ラウンドロビンでの実験結果

### 6 おわりに

本稿では,遊休計算機を含む分散型 e-Learning シス テムの開発者向け可視化機能を提案し,その実装につ いて述べた.また,開発した可視化機能によって本シ ステムの開発者の時間的負担が軽減可能となった.今 後は保有計算資源情報に基づいた負荷分散アルゴリズ ムの改良に活用するとともに提案手法の有用性をさら に検証する.

### 謝辞

本研究は JSPS 科研費 19K03081 の助成を受けたもの である.

#### 参考文献

[1] 堤祥輔,東野正幸,高橋健一,川村尚生:遊休計算機を含 む分散型 e-Learning システムの開発者向け可視化機能の 開発に向けて,2022 年度(第 73 回)電気・情報関連学会 中国支部連合大会講演論文集 (2022).

<sup>\*1</sup> Apache Cassandra: https://cassandra.apache.org/

<sup>\*2</sup> Eclipse Jetty: https://www.eclipse.org/jetty/

<sup>\*3</sup> MariaDB: https://mariadb.org/